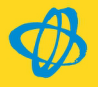

# Digitale Archivierung mit OPTIGEM und DokuBit DMS

## Einige praktische Anwendungsbeispiele

#### Spendenbestätigungen

- Lassen Sie Ihre Spendenbestätigungen aus MS Word bzw. der OPTIGEM internen Ausgabe direkt in DokuBit DMS archivieren. Jede Bestätigung wird automatisch mit Datum, Spendensumme, Name und Personen-Nr. des Spenders in dem DMS System personalisiert und indexiert.
- Die so aufbewahrten Doppel Ihrer Bestätigungen wie auch sämtliche andere einer Person in dem Archiv zugeordneten Dokumente - finden Sie jederzeit sowohl in den Personenstammdaten in OPTIGEM Win-Finanz als auch in DokuBit wieder.

#### Korrespondenz und E-Mails

- Scannen Sie mit Hilfe der DokuBit Scan Erfassung eingehender Korrespondenz, Verträge oder sonstige Dokumente und legen Sie diese im Archiv ab. Die Personennummer aus OPTIGEM können Sie direkt mit der in DokuBit integrierten Suchfunktion abfragen und einsetzen lassen. Dabei werden der Name und die Adresse der Person ebenfalls in der Verschlagwortung zu dem Dokument automatisch ergänzt.
- Ziehen Sie eine komplette E-Mail samt Anhängen oder nur die Datei aus dem Anhang per Drag und Drop direkt in das Archiv und ordnen Sie diese einer Person zu. Jeglicher Anhang, wie auch die E-Mail selbst, lässt sich im Originaldateiformat (z.B. PDF, doc, xls, usw.) direkt aus dem Archiv wieder öffnen.
- Ob E-Mail, gescannter Brief oder ein PDF, jedes Dokument wird in dem Personenstamm in OPTIGEM mit aufgelistet und kann mit einem Doppelklick direkt in dem DMS System aufgerufen werden.
- Aus OPTIGEM ausgegebene Individual- oder Serienbriefe drucken Sie mittels des DokuBit AutoArchiv-Druckers direkt in das Archiv. Auf diesem Wege werden alle relevanten Personendaten sowie Datum und Betreff automatisch in die Verschlagwortung übernommen.
- Somit sorgen Sie im Ergebnis für eine vollständigen elektronische "Kundenakte" sämtlicher eingehender und ausgehender Vorgänge. Diese ist zudem auch direkt in den Personenstammdaten in OPTIGEM verknüpft, womit für Sie das lange Suchen nach Dokumenten einer Person der Vergangenheit angehört.

#### Eingangsrechnungen

Ziehen Sie in PDF Format erhaltene Eingangsrechnungen direkt aus der E-Mail in dem Ordner "zu buchen" in DokuBit hinein. Scannen Sie ebenso die papierhaften Rechnungen mit Hilfe eines vordefinierten Scanauftrags in DokuBit.

- Mit einem Klick rufen Sie die zu buchende Rechnung in OPTIGEM in der Funktion Kreditoren offene Posten auf und lassen diese gleichzeitig in DokuBit anzeigen. Nach Bearbeitung und Freigabe der Rechnung in OPTIGEM werden alle relevanten Werte (Betrag, Datum, Kreditoren- und OP-Nr.) nach DokuBit zurückgeschrieben. Somit sind die Rechnungen in DokuBit und der Vorgang in OPTIGEM fest miteinander verknüpft. Das Originaldokument bleibt stets sicher aufbewahrt und kann jederzeit mit einem Klick auch aus OPTIGEM wieder aufgerufen werden.
- Bei Bedarf definieren Sie einen sogenannten Workflow, um zum Beispiel die Rechnungsprüfung und/oder Freigabe in DokuBit abbilden zu können. Nach dem Scannen oder der Ablage der Rechnung findet der für die Prüfung zuständige Mitarbeiter diese in seinem elektronisches Postfach im DMS-System. Nach Sichtung der Rechnung setzt der Mitarbeiter sein Funktionsstempel - z.B. "geprüft" oder "sachlich in Ordnung", usw. - in elektronischer Form auf das Dokument. Das System ändert entsprechend automatisch den Status des Dokuments und leitet dieses ggf. in das Postfach des nächsten Mitarbeiters weiter. Erst nach erfolgter Prüfung und Statusangabe können die Rechnungen in diesem Fall in OPTIGEM zur weiteren Bearbeitung aufgerufen werden.

#### Weitere Buchungsbelege

 Je nach Grad der angestrebten "Papierlosigkeit" lassen sich auch beliebige weitere Belegarten in der Buchhaltung, von den Kontoauszügen bis zu Kassen- oder Kreditkartenbelegen, vollständig digitalisieren, egal ob bereits bei Eingang oder erst nach deren Bearbeitung. So sorgen Sie für eine rationale Verarbeitung und eine sichere Aufbewahrung Ihrer Belege, gleich vom Belegeingang bis zum Ablauf der gesetzlichen Aufbewahrungsfristen. Durch Verweis auf die eindeutige DokuBit Dokumentnummer in der Buchhaltung, schaffen Sie außerdem die Möglichkeit Ihren Steuerberater oder sonstigen Prüfern sowohl die Buchungen als auch die Belege mittels Datenexport aus dem jeweiligen Programm digital zur Verfügung zu stellen.

#### Postverteilung, Workflow, Wiedervorlagen und Versionierung

 DokuBit DMS bietet Ihnen darüber hinaus die Möglichkeit, Dokumente und Eingangspost gezielt mittels Benutzerpostfächern im System zu verteilen. Mittels frei definierbaren Workflows, dem Wiedervorlagensystem sowie der Versionsverwaltung von Dokumenten haben Sei vielseitige Möglichkeiten Ihre Vorgänge zu gestalten und zu organisieren.

#### Beliebig weitere Archive

 Mit DokuBit DMS können Sie nebst dem vordefinierten OPTIGEM Archiv beliebige weitere Archive frei definieren und einrichten, selbstverständlich inklusive der dazu passenden Benutzerrechte. Häufige Beispiele sind das Personalarchiv, ein Vertrags- oder auch ein Dokumentationsarchiv - z.B. für interne Anweisungen oder rechtlich relevante Dokumentationen zu den Themen GoBD und Datenschutz. Letztere können selbstverständlich bei Bedarf auch mit Versionierung der Änderungen gespeichert werden.

### Nutzen und Vorteile der elektronischen Archivierung

- Sämtliche Informationen und Dokumente sind sofort verfügbar
- Sichere und GoBD-konforme Aufbewahrung aller Buchhaltungsbelege
- Kein zeitraubendes Suchen mehr
- Beschleunigte Arbeitsabläufe
- Wegfall monotoner Ablagetätigkeiten
- Eindämmung der Papierflut
- Reduzierung der Verwaltungs- und Materialkosten
- Sinnvollere Platzgestaltung (statt Archivregalen)

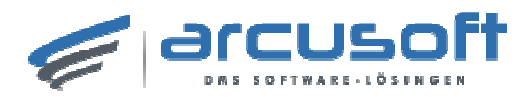

# Merkmale DokuBit DMS

- Unbegrenzte Anzahl von Archiven
- vorkonfiguriertes OPTIGEM Archiv
- Schnittstelle zur Direktrecherche und Anzeige aus OPTIGEM heraus
- Dokumentenimport (beliebige Datei-Formate)
- Stapelzuordnung mit Schnellerfassungshilfe
- Archivierung von beliebigen Office-Dokumenten (E-Mail, Text, DOC, PDF, XLS, CSV, usw.)
- Scan Erfassung direktes Scannen und Dokumentenarchivierung über beliebige Scanner
- OCR-Erkennung und Volltextsuche
- Workflow Verwaltung und Steuerung einer elektronischen Postverteilung und Dokumentenfreigabe
- Archivexport und Mobilen-Viewer (z.B. für Steuerberater oder Betriebsprüfer)
- Browserbasierte Anwendung, Installation lediglich auf Ihrem Server
- AutoArchiv Drucker automatische Archivierung und Indizieren von Ausgangsdokumenten (z.B. Einzelund Sammelbestätigungen, Dankbriefen, Serien- und Einzelbriefen, Rechnungen und Mahnungen)

Weitere Informationen zu DokuBit DMS finden Sie auf der Seite: https://arcusoft.de/Tour

### Kontakt und Beratung

Haben Sie weitere Fragen? Kontaktieren Sie uns, wir beraten Sie gerne! Gerne bieten wir Ihnen bei Bedarf auch eine online Präsentation von DokuBit DMS in der Praxis an.

OPTIGEM GmbH Hohenbuschei-Allee 1 44309 Dortmund Deutschland

Telefon: 0231.18293-0 E-Mail: info@optigem.com